# Two Draggable Cats

#### CS 5010 Program Design Paradigms Lesson 3.4

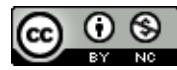

© Mitchell Wand, 2012-2014<br>This work is licensed under a <u>Creative Commons Attribution-NonCommercial 4.0 International License</u>.

#### Introduction and Learning Objectives

- In this lesson, you will learn how to build more complicated worlds with more than one object.
- By the end of this lesson you should be able to
	- $-$  Write more complex data definitions, representing information in appropriate places.
	- Use templates to guide the development of programs incorporating multiple data definitions.

## Requirements

- Like draggable-cat, except:
- We have 2 cats in the scene
- Each cat can be individually selected, as in draggable-cat
- Space pauses or unpauses the entire animation
- Demo: two-draggable-cats: http://www.youtube.com/watch?v=XvODwv7ivrA

#### two-draggable-cats: demo

• https://www.youtube.com/watch?v=XvODwv7ivrA

Note: I've added a bunch of tests since this video was made. Study them!

#### YouTube link

# Information Analysis

• The world has two cats and a paused?

 $-$  it is the whole world that is paused or not

## Data Definitions: World

**(define-struct world (cat1 cat2 paused?))**

- **;; A World is a (make-world Cat Cat Boolean)**
- **;; cat1 and cat2 are the two cats**
- **;; paused? describes whether or not the world**
- **;; is paused**

```
;; template:
;; world-fn : World -> ??
;; (define (world-fn w)
;; (... (world-cat1 w) 
;; (world-cat2 w) 
;; (world-paused? w)))
```
# Information Analysis

- Each cat has x-pos, y-pos, and selected?
- What about paused?
	- $-$  cats aren't individually paused
	- $-$  it's the whole thing that is paused or not.

### Data Definitions: Cat

**(define-struct cat (x-pos y-pos selected?))**

- **;; A Cat is a**
- **;; (make-cat Integer Integer Boolean)**
- **;; Interpretation:**
- **;; x-pos, y-pos give the position of the cat.**
- **;; selected? describes whether or not the cat is**

**;; selected.**

```
;; template:
;; cat-fn : Cat -> ??
;(define (cat-fn c)
; (... (cat-x-pos w) 
; (cat-y-pos w) 
      ; (cat-selected? w)))
```
# Data Design Principles

- Every value of the information should be represented by some value of the data  $-$  otherwise, we lose immediately!
- Every value of the data should represent some value of the information
	- $-$  no meaningless or nonsensical combinations
	- $-$  if each cat had a paused? field, then what does it mean for one cat to be paused and the other not?
	- $-$  Is it possible for one cat to be paused and the other not?

# Follow the template!

- If your world has some cats in it, then your world function will just call a cat function on each cat.
- The structure of your program will follow the structure of your data definitions.
- Let's watch this at work:

#### world-after-tick

- **;; world-after-tick : World -> World**
- **;; RETURNS: the world that should follow the**
- **;; given world after a tick**
- **;; STRATEGY: Use template for World on w**

```
(define (world-after-tick w)
  (if (world-paused? w)
    w
    (make-world
       (cat-after-tick (world-cat1 w))
       (cat-after-tick (world-cat2 w))
      false)))
                                           (world-cat1 w) is a cat, so
                                           we just call a cat function
                                                   on	it
```
#### cat-after-tick

- **;; cat-after-tick : Cat -> Cat**
- **;; RETURNS: the state of the given cat after a tick in an**
- **;; unpaused world.**
- **;; EXAMPLES:**
- **;; cat selected**
- **;; (cat-after-tick selected-cat-at-20) = selected-cat-at-20**
- **;; cat paused:**
- **;; (cat-after-tick unselected-cat-at-20) = unselected-cat-at-28**
- **;; STRATEGY: Use template for Cat on c**
- **;; function definition on next slide**

#### cat-after-tick definition

```
(define (cat-after-tick c)
  (if (cat-selected? c)
    c
    (make-cat
      (cat-x-pos c)
      (+ (cat-y-pos c) CATSPEED) 
      (cat-selected? c))))
```
## world-to-scene

- world-to-scene follows the same pattern: the world consists of two cats, so we call two cat functions.
- Both cats have to appear in the same scene, so we will have to be a little clever about our cat function.

#### world-to-scene

- **;; world-to-scene : World -> Scene**
- **;; RETURNS: a Scene that portrays the**
- **;; given world.**
- **;; STRATEGY: Use template for World on w**
- **(define (world-to-scene w)**

```
(place-cat
  (world-cat1 w)
  (place-cat
     (world-cat2 w)
     EMPTY-CANVAS)))
                                         The pieces are cats, so
                                           create	a	wishlist
                                         function to place a cat
                                             on	a	scene
```
#### place-cat

- **;; place-cat : Cat Scene -> Scene**
- **;; returns a scene like the given one, but with**
- **;; the given cat painted on it.**
- **;; strategy : Use template for Cat on c**

```
(define (place-cat c s)
```
**(place-image**

**CAT-IMAGE**

```
(cat-x-pos c) (cat-y-pos c)
s))
```
The Structure of the Program Follows the Structure of the Data (1)

- Let's look again at the structure of our program.
- If we draw the call graph of our program (showing which functions call which), we can see that the call graph mirrors the structure of the data
- The world contains two cats, so world-aftertick calls cat-after-tick (twice).
- Let' draw some pictures:

# The Structure of the Program Follows the Structure of the Data (2)

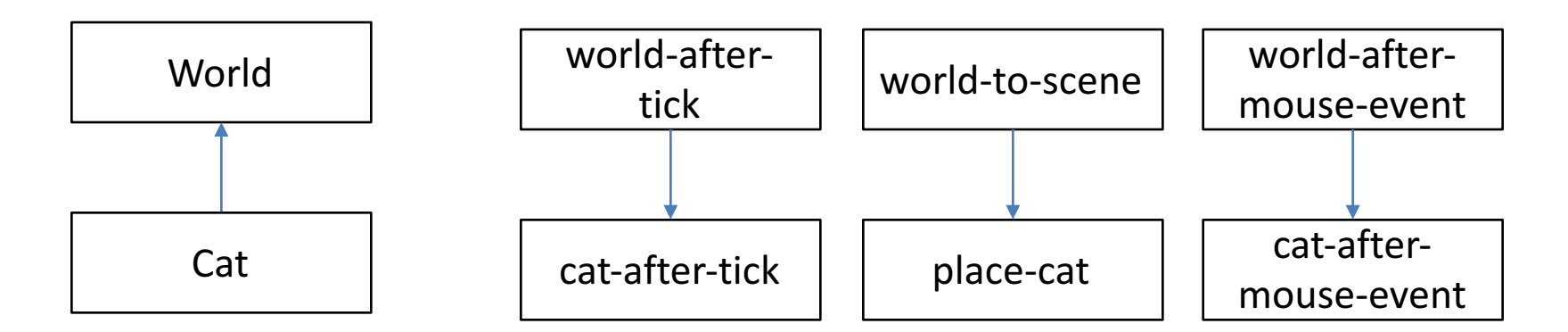

Data Definitions **Call Graphs** 

# The Structure of the Program Follows the Structure of the Data (3)

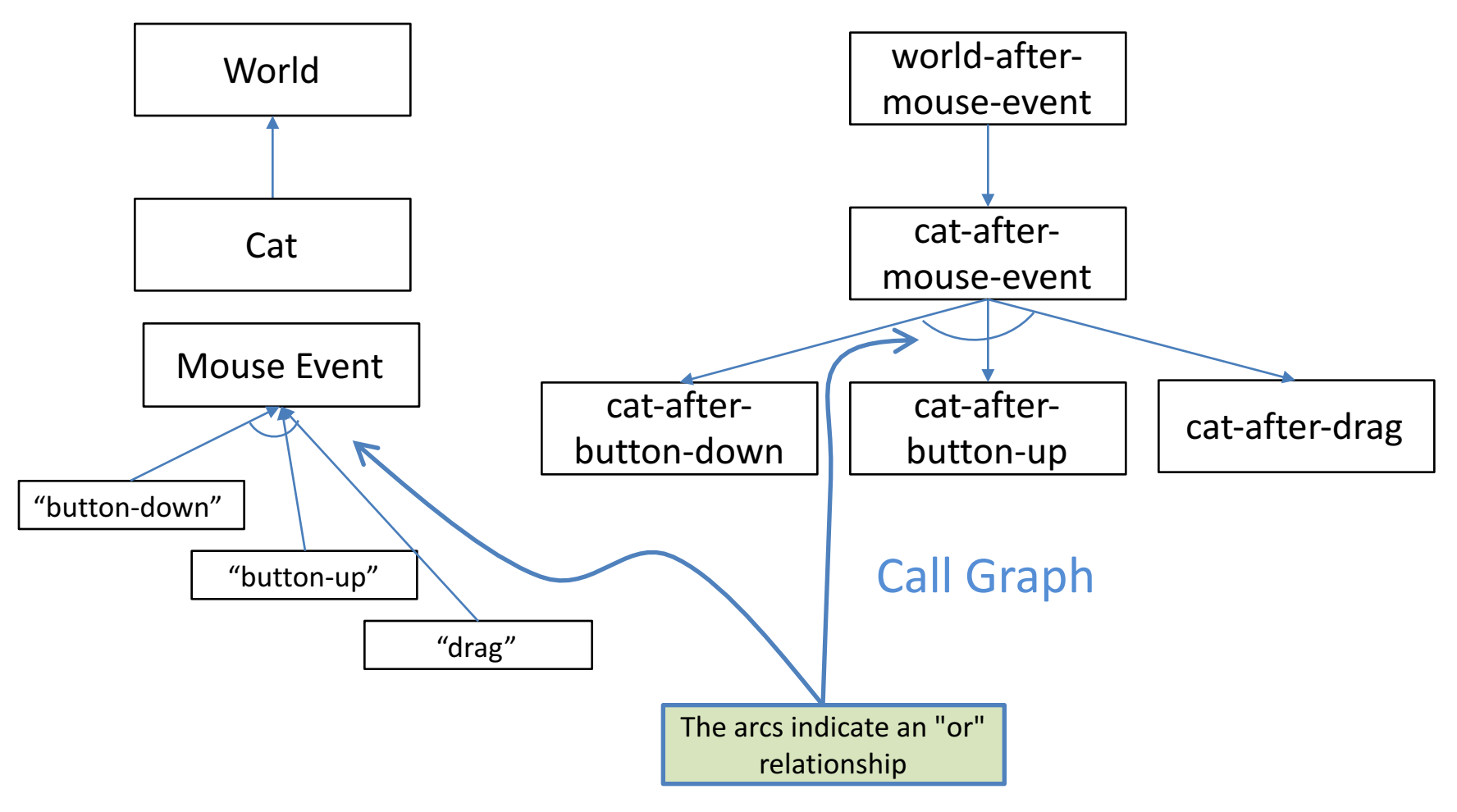

Data Definitions

# What if there were more things in the world?

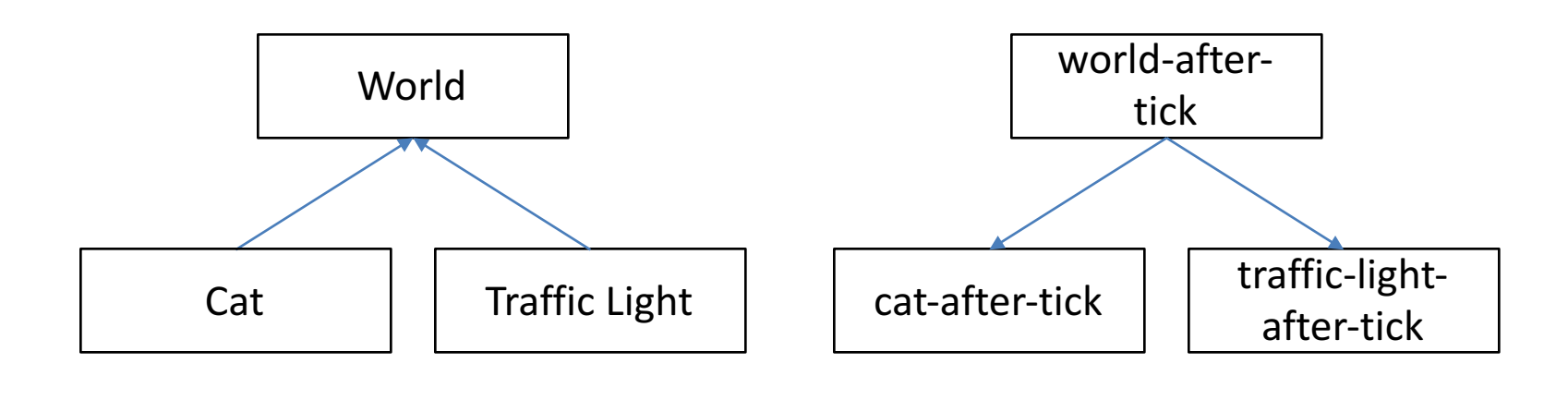

Data Definitions **Call Graph** 

# What if the motion of the cat were more complicated?

- In our problem, the components of the new cat were all "one-liners"
- If the motion of the cat were more complicated, you might need to do some complicated computation to determine the next x, y position and next x, y velocities of the cat.
- You'd turn some or all of these into help functions.
- This still still winds up following the structure of the data:

# What if the motion of the cat were more complicated? (2)

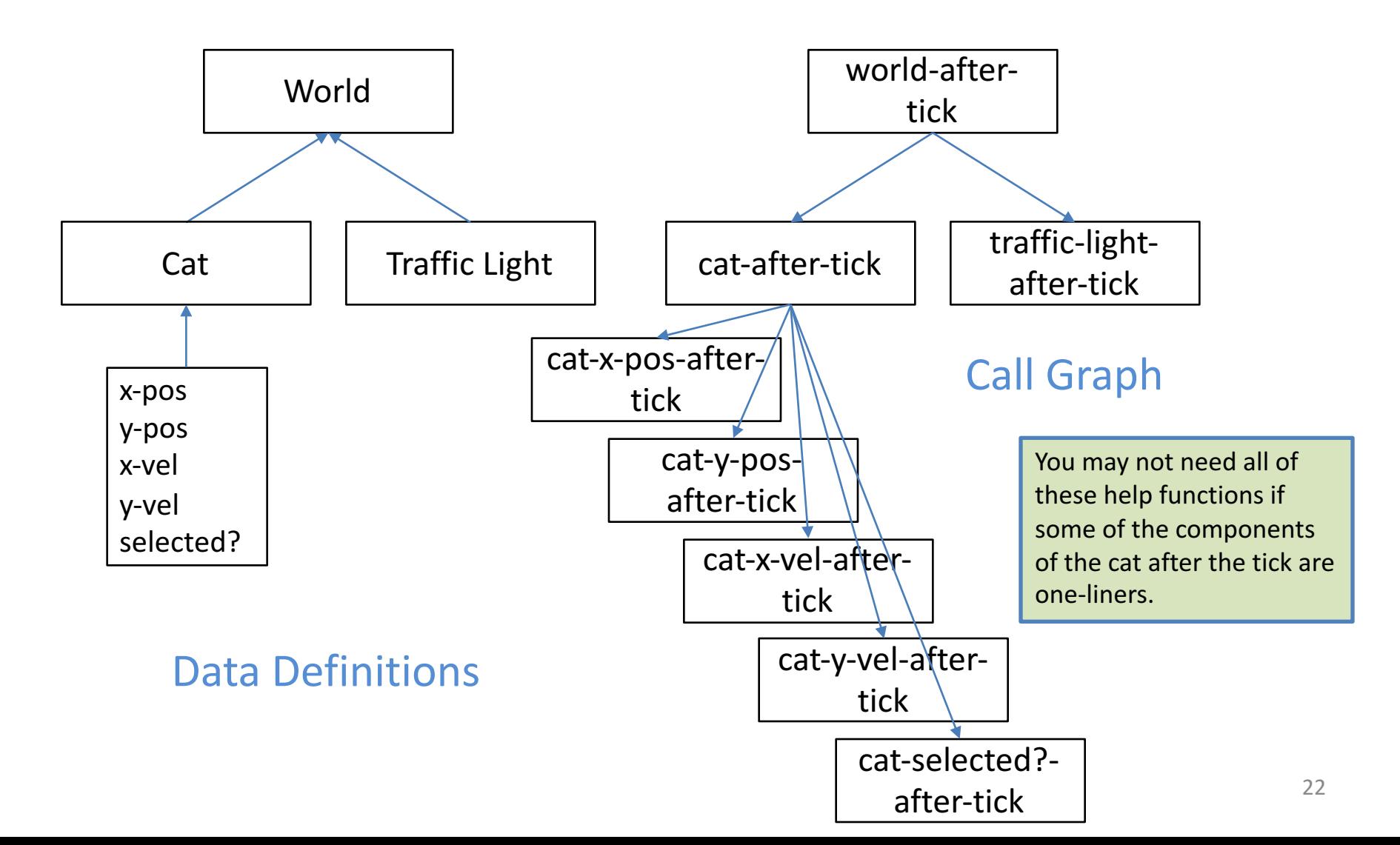

# Summary

- In this lesson, you had the opportunity to
	- Build a more complex world
	- Write more complex data definitions, representing information in appropriate places.
	- $-$  Use the structure of the data to guide the development of programs incorporating multiple data definitions ("the structure of the program follows the structure of the data").

# Next Steps

- Run two-draggable-cats.rkt and study the code (including the tests!)
- If you have questions about this lesson, ask them on the Discussion Board